Emanuela Molinaro (UniVE), Marisol Occioni (UniVE), Barbara Monticini (GARR)

**La biblioteca federata**  *Attivazione e configurazione delle risorse elettroniche federate: il caso 2*

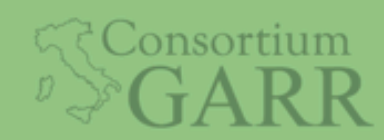

Roma, IDEM DAY 2018, ISTAT 7 maggio 2018

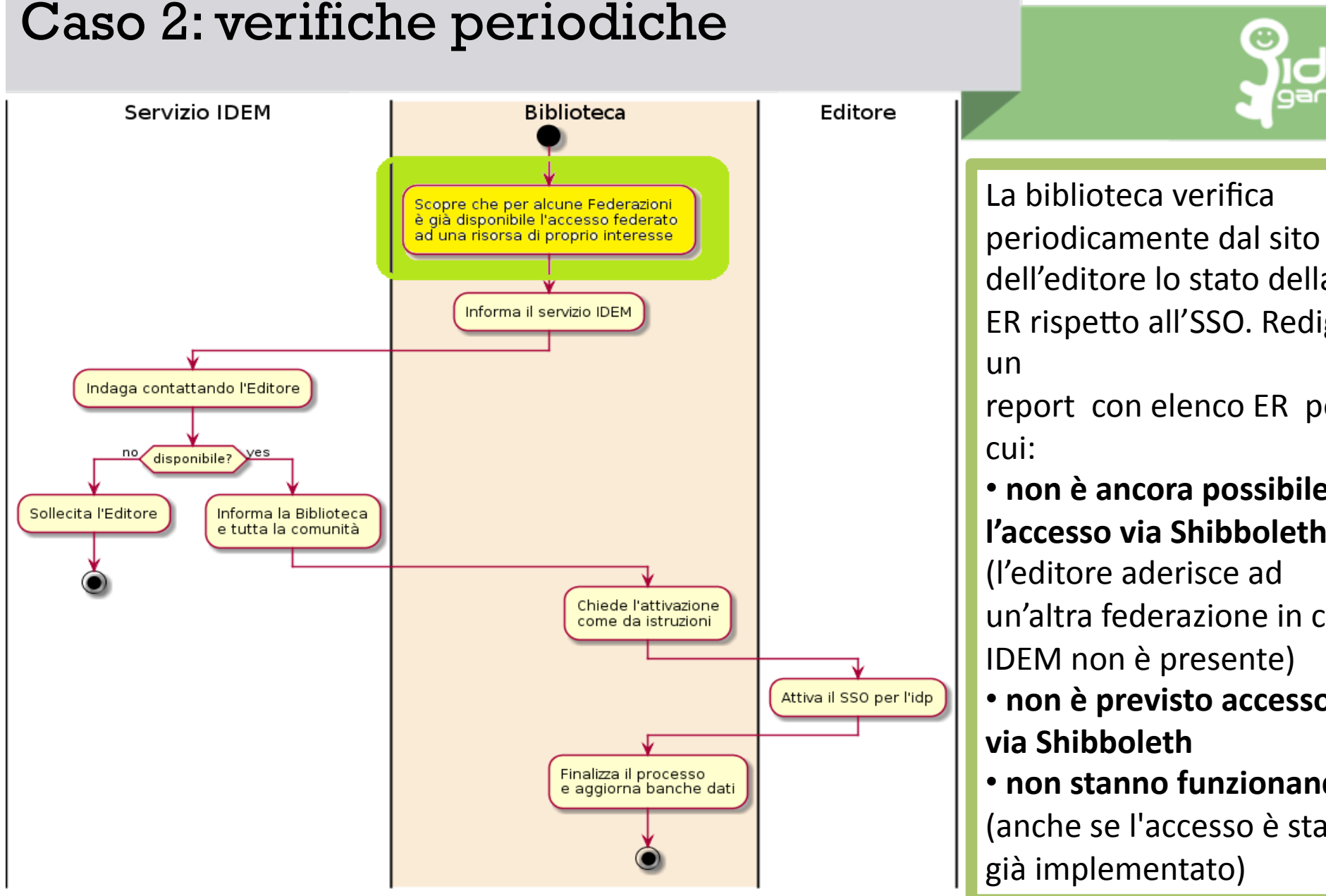

dell'editore lo stato della ER rispetto all'SSO. Redige un report con elenco ER per cui: 

**• non è ancora possibile l'accesso via Shibboleth** (l'editore aderisce ad un'altra federazione in cui IDEM non è presente)

• **non è previsto accesso via Shibboleth**

• **non stanno funzionando**  (anche se l'accesso è stato già implementato)

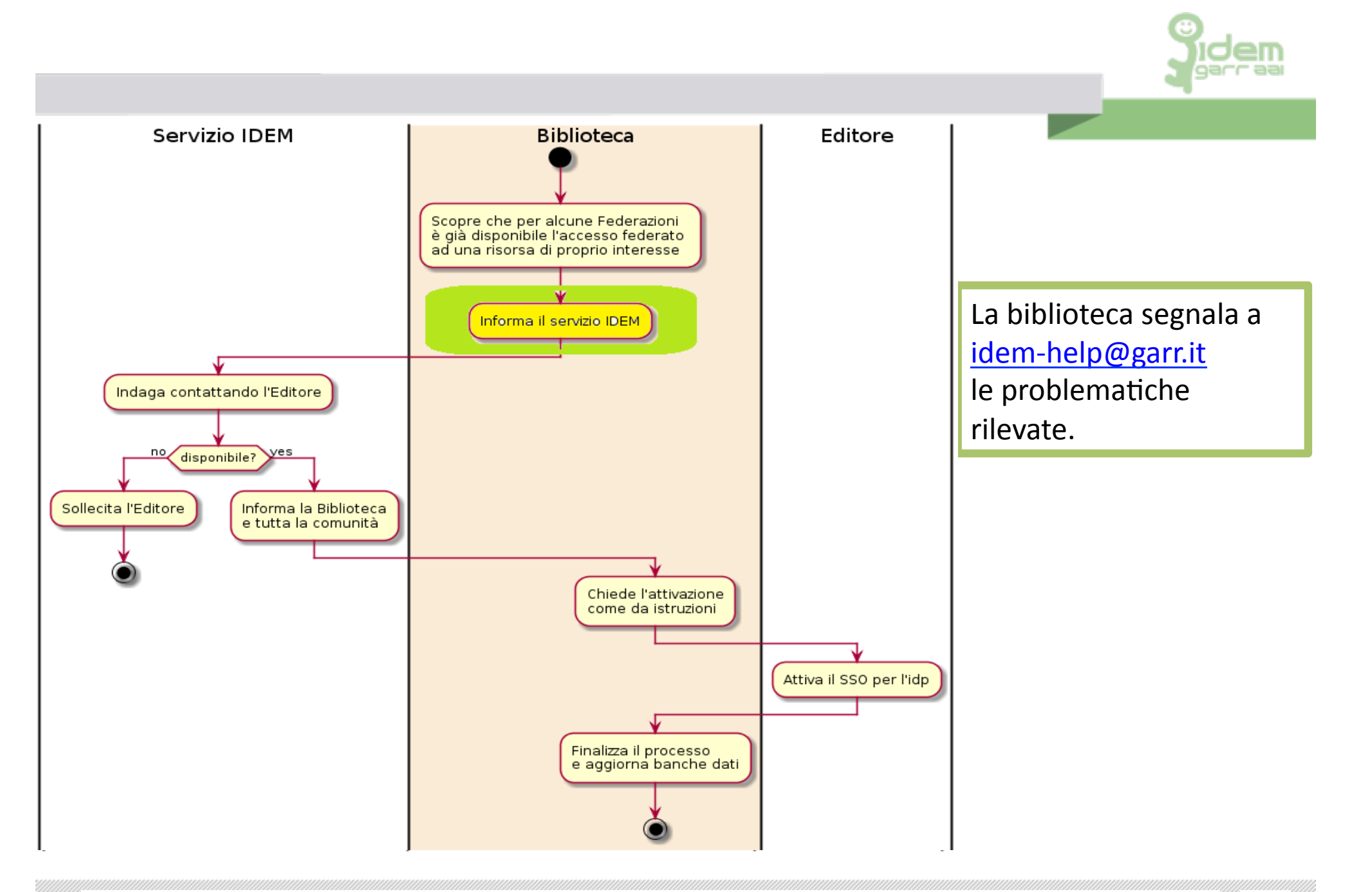

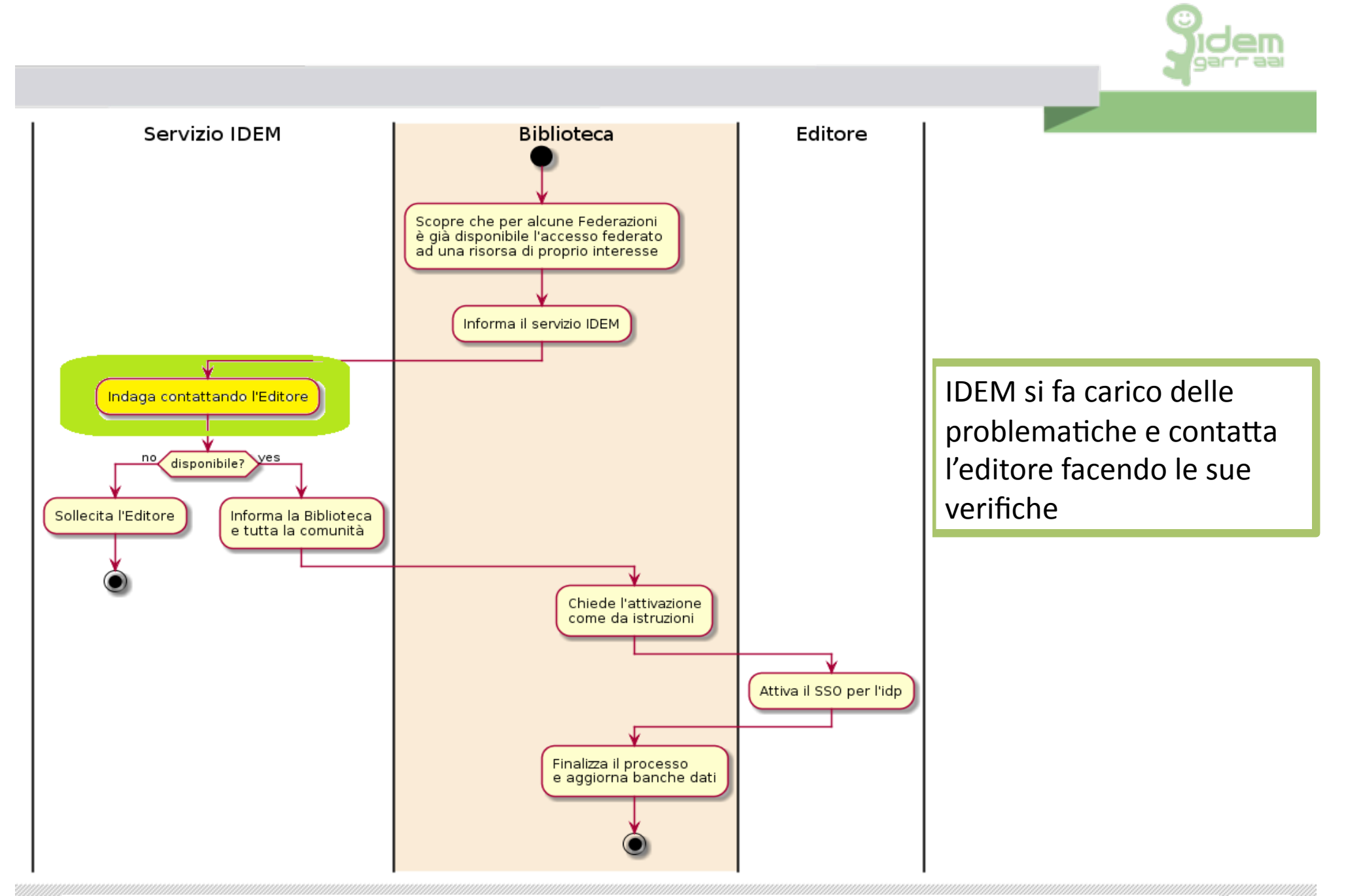

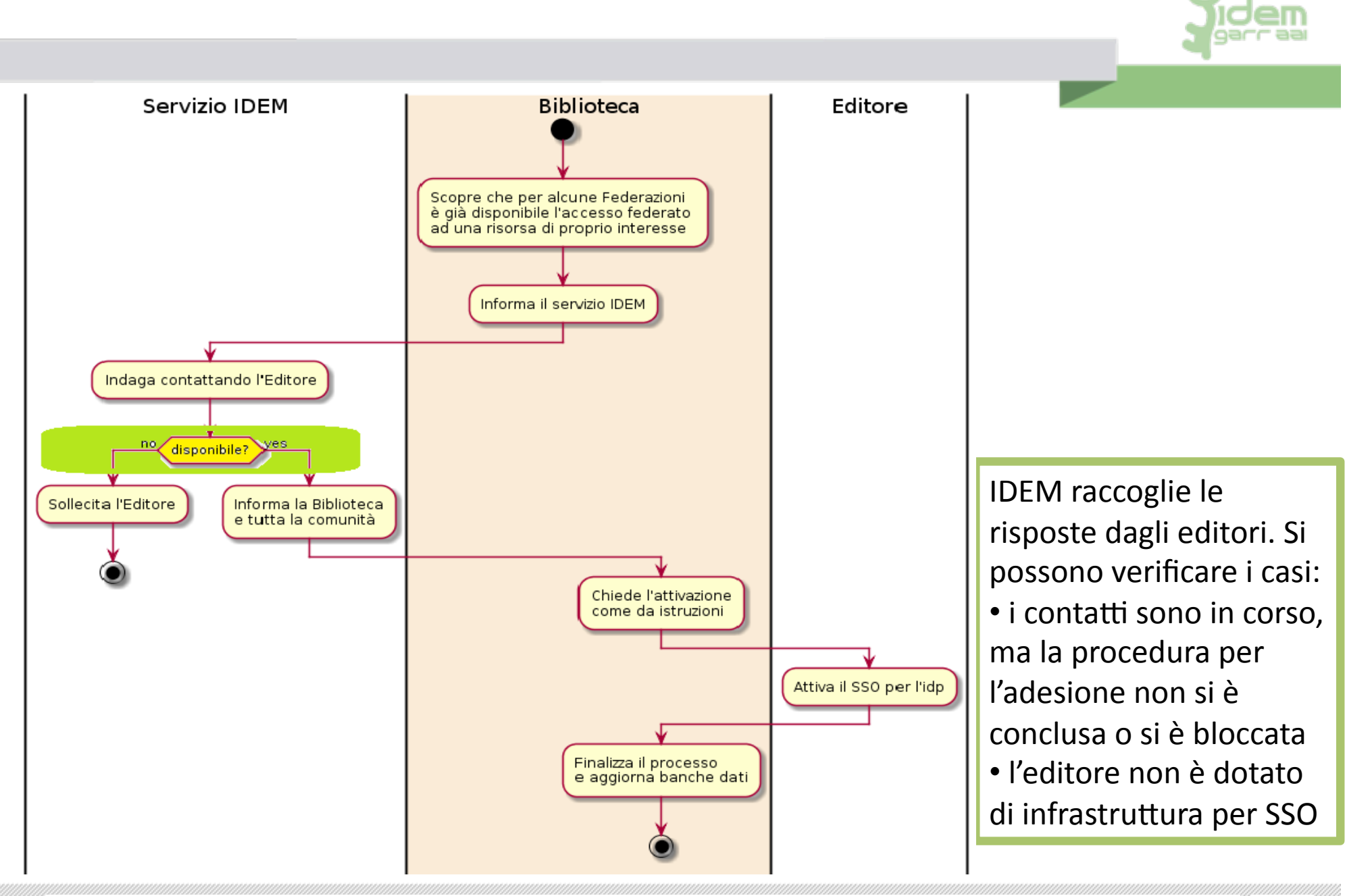

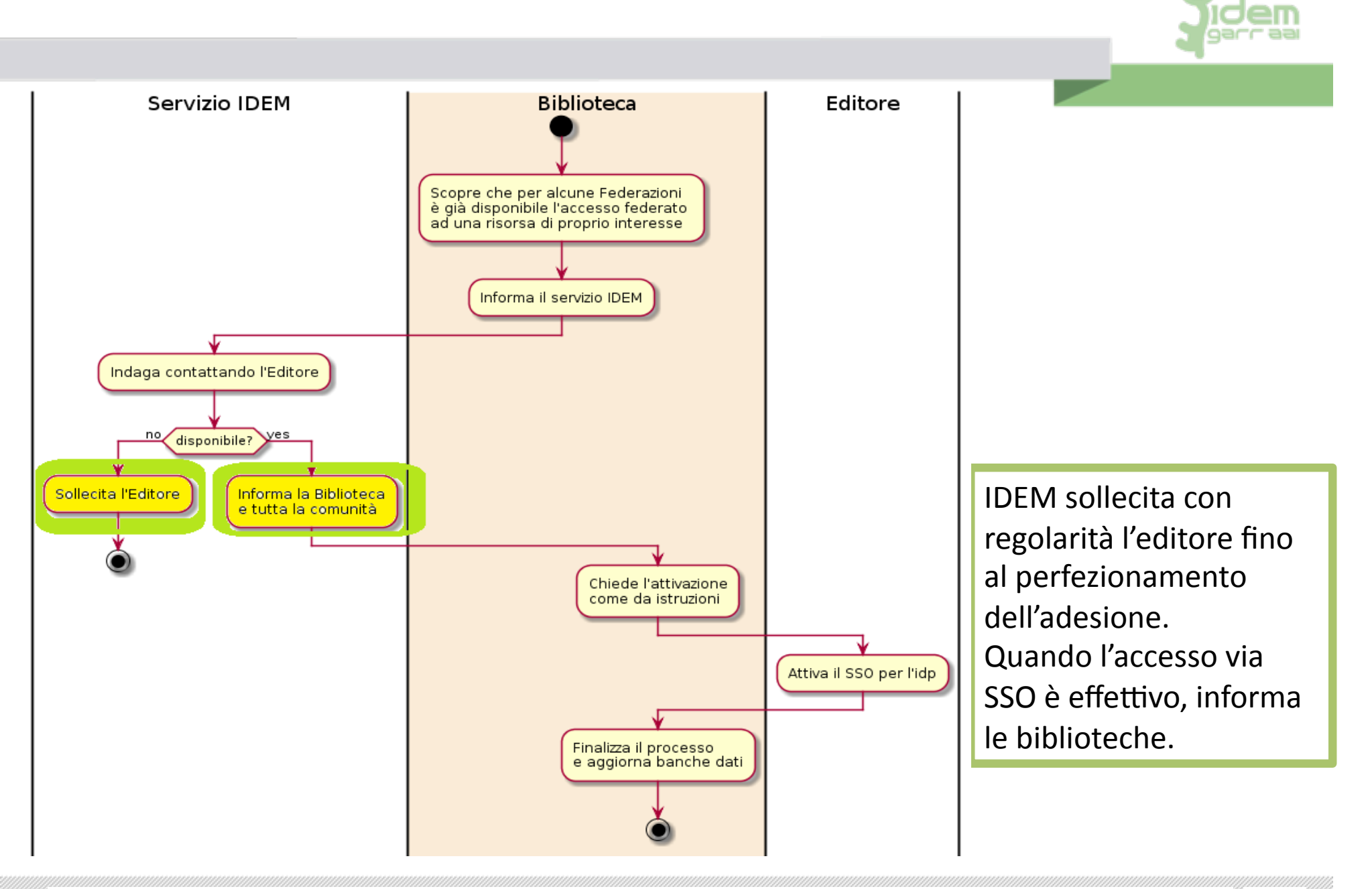

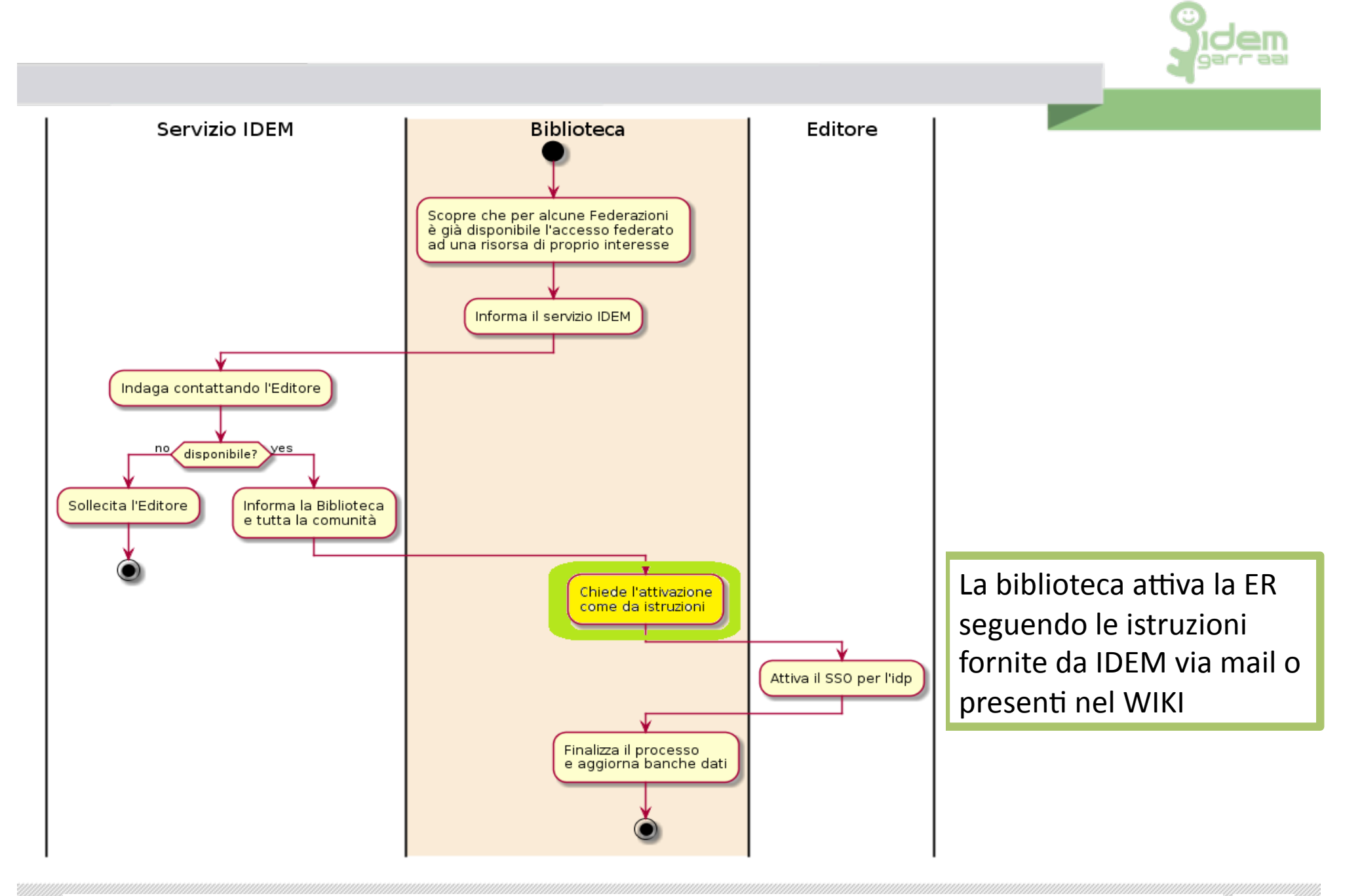

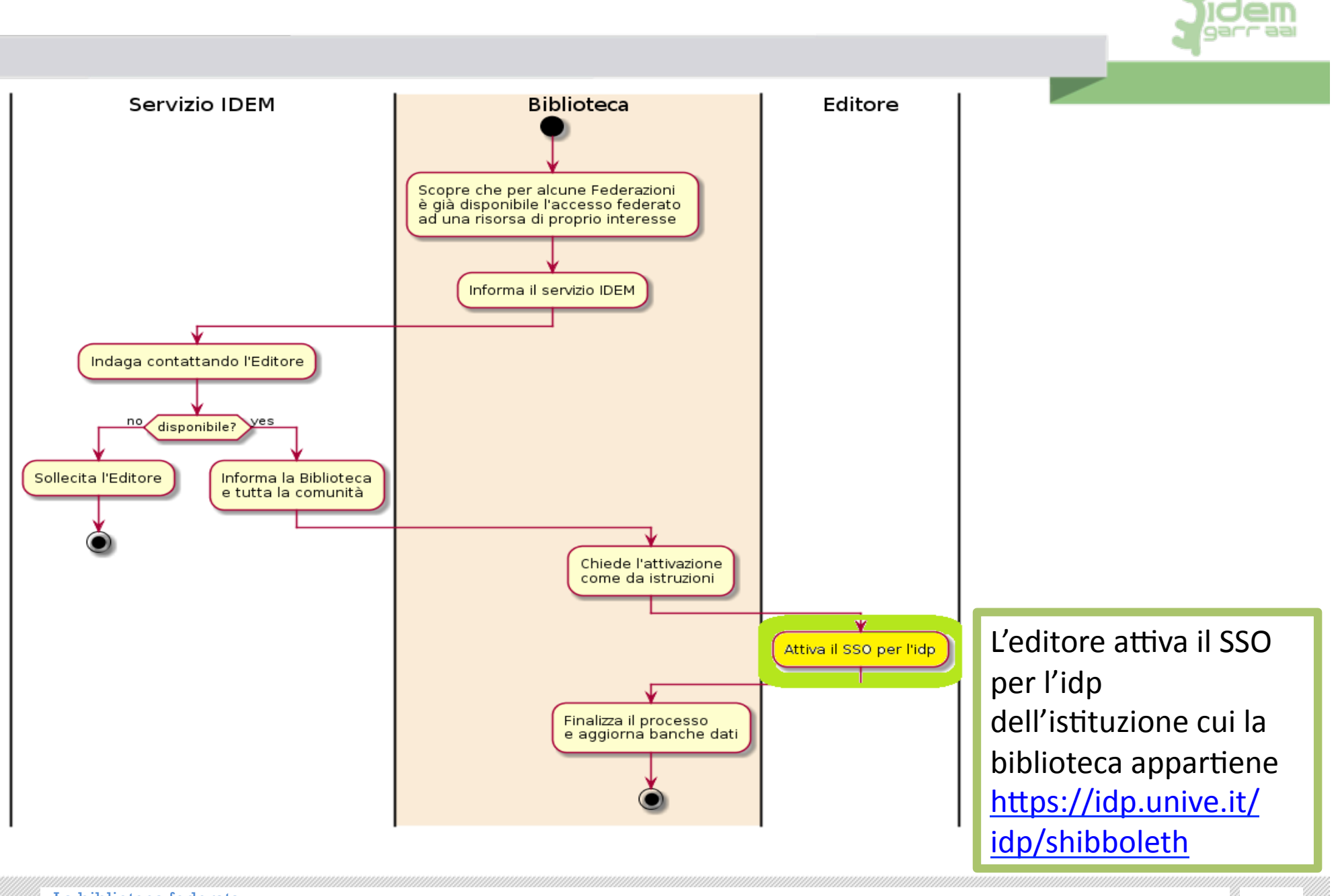

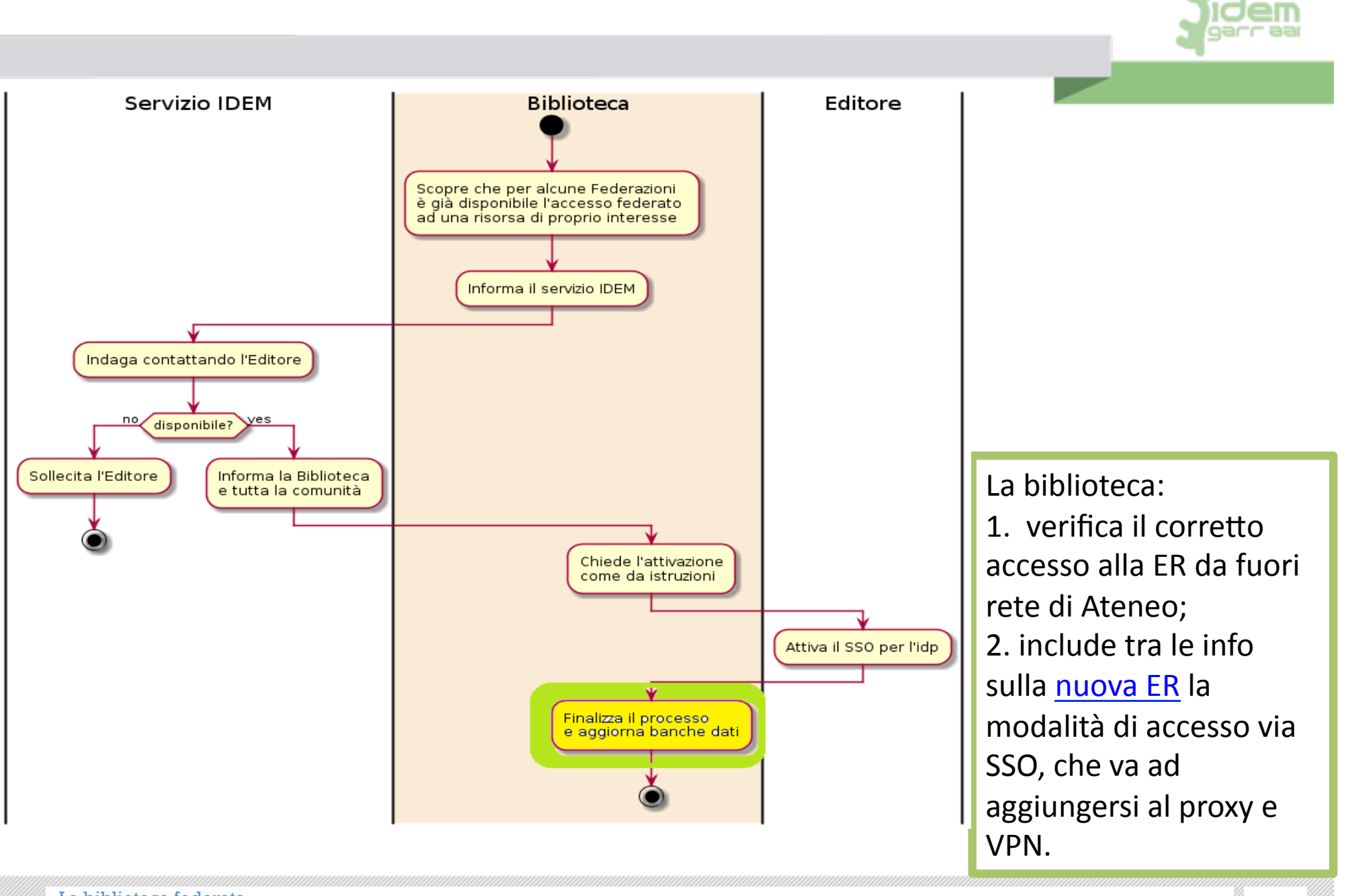